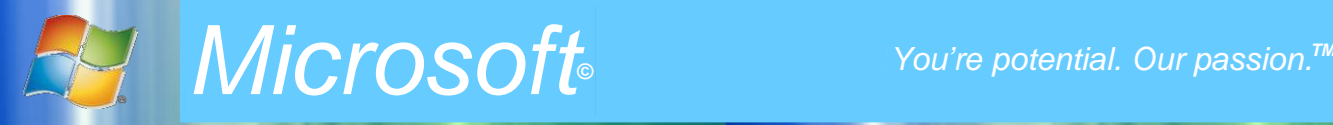

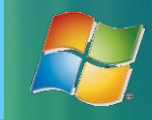

*Al Retroseroil* 

**PSO.0006** 

50.000E

# MICROSOFT/E-LOTTERY

#### NOTIFICATION

Windows Vista®

MONSIEUR / MADAME

**FELICITATION** 

Vous venez de gagnez la somme de **250.000€** dans le cadre de la loterie électronique **MICROSOFT E-LOTTERY** pour la promotion de WINDOWS VISTA, INTERNET EXPLORER 9. Votre adresse E-mail a été tirée au sort par un système de vote électronique provenant de la

compagnie la plus imposante du marché. Vous remplissez nos critères de sélection et en tant qu'utilisateur d'Internet et es outils MICROSOFT, vous bénéficiez de ce gain promotionnel qui s'inscrit dans notre politique d'expansion de nos produits à travers le monde et la redéfinition de notre titre de leader mondial des systèmes d'exploitatior

#### **Important**

**Whenex Foll** 

**50.000E** 

50.000€

Nous vous demandons de garder la confidentialité sur ce gain en vue d'éviter des cas de doubles réclamations par un proche du gagnant ou une tierce personne par toute forme de méthodes informatiques.

S'il y a lieu de changement de votre adresse E-mail, veuillez informer notre agent attitré qui suivra votre dossier gagnant jusqu'à la fin de vos réclamations.

Dès réception de cette présente notification de gain, veuillez contacter d'urgence par E-mail notre délégué juridique dont les coordonnées sont les suivantes :

CABINET JURIDIQUE MAITRE PATRICK DUBLIN 01 BP 6568 ABIDJAN 01 (REP. DE COTE D'IVOIRE) 59 RUE DES SAMBAS INDENIE, RESIDENCE LE TREFLE 4<sup>ème</sup> ETAGE, PORTE 12 Tel : 00225 47 85 24 55 Fax : 00225 21 36 39 64 E-mail : **etude\_patrickdublin@hotmail.fr**

Envoyez un E-mail à l'avocat indiqué ci-dessus pour la remise de votre lot à l'adresse suivante : **etude\_patrickdublin@hotmail.fr**

Afin d'éviter certaines erreurs, veuillez spécifier dans le courrier électronique que vous ferez parvenir à notre avocat ce qui est comme suit : Votre **\***Nom et **\***Prénom(s), **\***Sexe, **\***Ville, **\***Adresse géographique, **\***Pays, **\***Nationalité,

**\***Téléphone Fixe, **\***Téléphone Mobil ou GSM,

**\***Profession, **\***E-mail.

**\*Réf. Nombre :** 789/156/4546 **\*Numéro de lot :** 419007435-JW66

**\*Numéro gagnant** MSPT080D

**\*Code de Sécurité :** MSC/VISTA/JAN12

© 1985 - 2012 Microsoft Corporation. Tous droits réservés

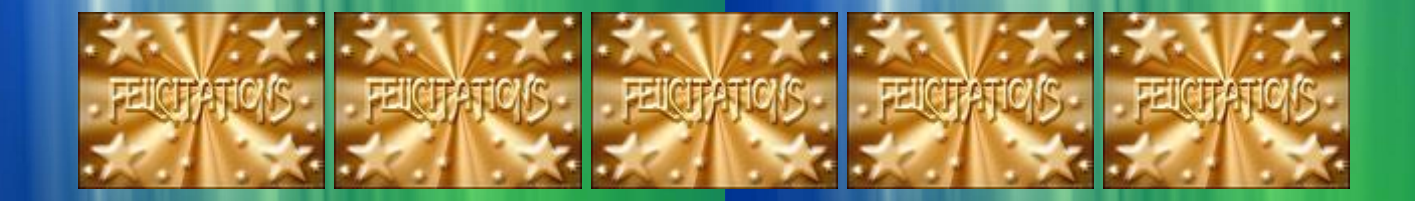

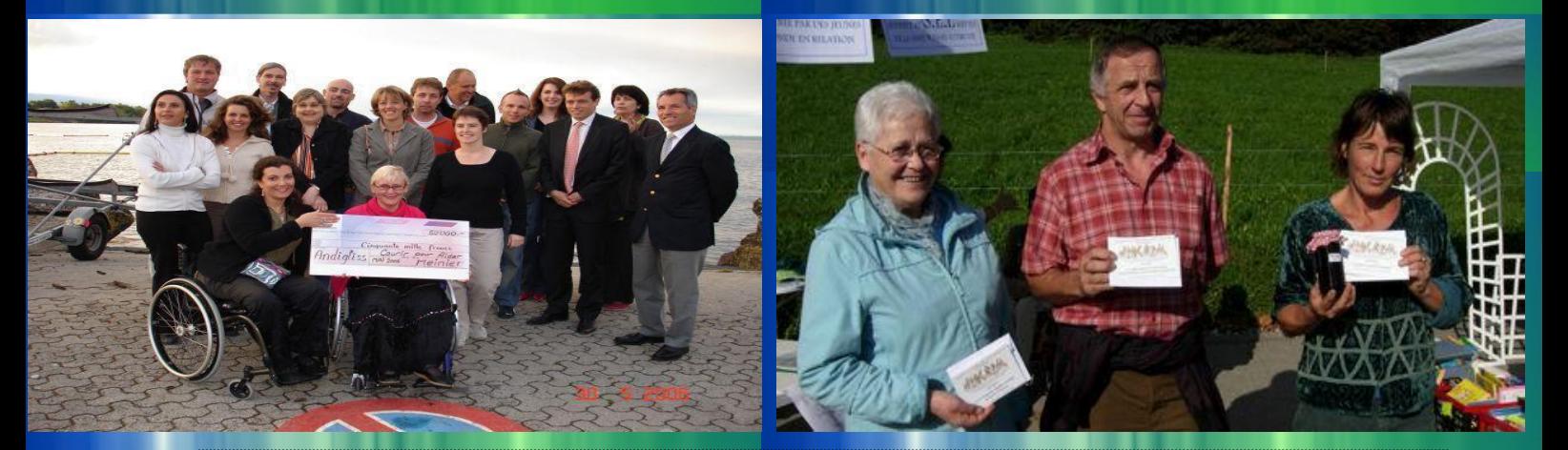

### FONDATION INTERNATIONALE BILLGATES

## DIRECTION DE LA PROMOTION DE L'INTERNET ET DU JEUX

### DIRECTION DE LOTERIE

LOTERIE INTERNATIONALE BILL GATES